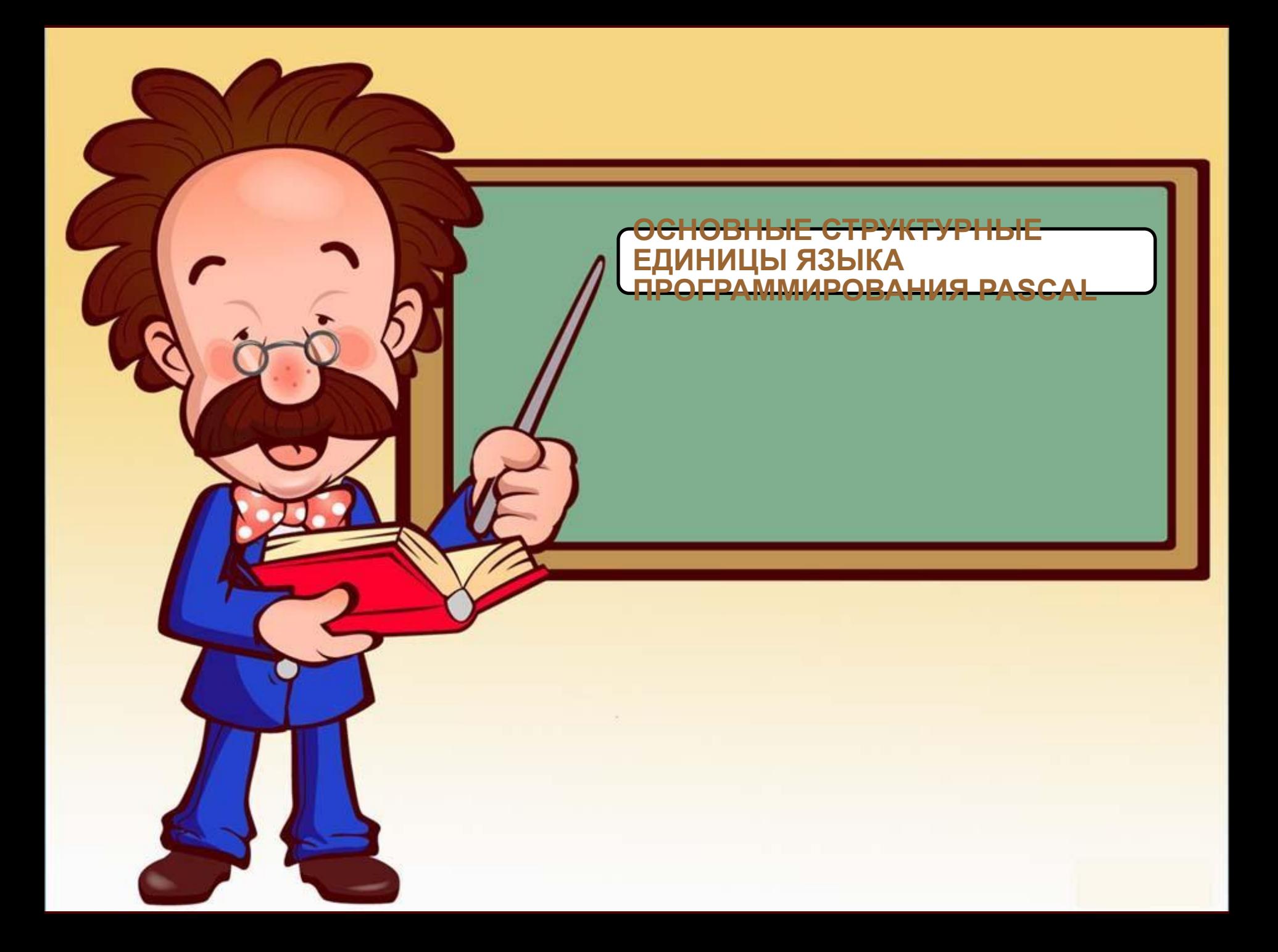

### **ЭТАПЫ ИЗГОТОВЛЕНИЯ ПРОГРАММНОГО ПРОДУКТА :**

**Отладка** осуществляется с помощью тестов, т.е. производится

### Проектирование

программирования.<br>При программирования и программирования.

**Кодирование** 

исчерпывающей проверки.

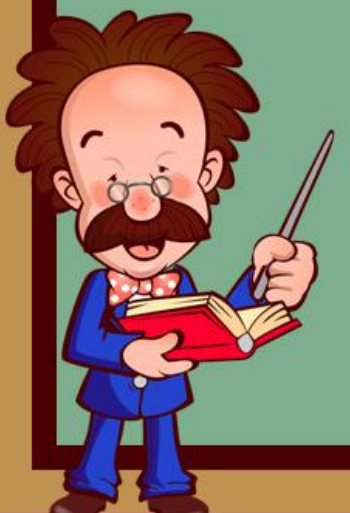

www.fppt.info

В конце 60-х – начале 70-х гг. XX в. появляется и развивается технология структурного программирования (Э. В. Дейкстр, Х. Д. Милс, Д. Е. Кнут).

В основе структурного программирования лежит теорема, которая была доказана в теории программирования: **алгоритм для решения любой логической задачи можно составить только из структур Следование, Ветвление, Цикл**, называемых базовыми алгоритмическими конструкциями.

Сложные алгоритмы состоят из соединенных между собой базовых структур.

Соединение этих структур может выполняться двумя способами: последовательным и вложенным.

 **В 1965 г. в Дартмутском университете был разработан язык Бейсик.**

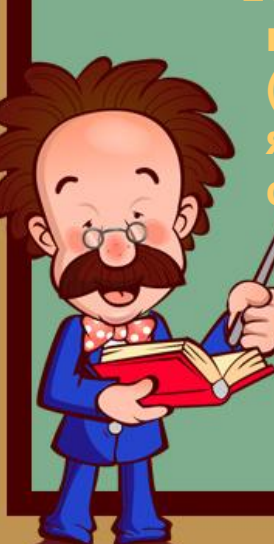

**Значительным событием в истории языков программирования стало создание в 1971 г. (профессор из Швейцарии Никлаус Вирт) языка Паскаль как учебного языка структурного программирования.**

Широко известны такие версии, как TMTPascal, GNUPascal, FreePascal.

Фирма Borland International, Inc (США) разработала систему программирования ТурбоПаскаль для ПК. ТурбоПаскаль – это не только язык и транслятор с него, но еще и *интегрированная среда программирования*, обеспечивающая пользователю удобство работы на языке Паскаль.

# **СПОСОБЫ ТРАНСЛЯЦИИ**

Реализовать тот или иной язык программирования на ЭВМ – это значит создать транслятор с этого языка для данной ЭВМ.

Существует два принципиально различных метода трансляции – **компиляция и интерпретация**.

**Компиляция** является аналогом полного предварительного перевода, а интерпретация – аналогом синхронного перевода.

**Транслятор**, работающий по принципу компиляции, называется **компилятором**, а транслятор, работающий по принципу интерпретации, - **интерпретатором.**

**Структура языка программирования высокого уровня**

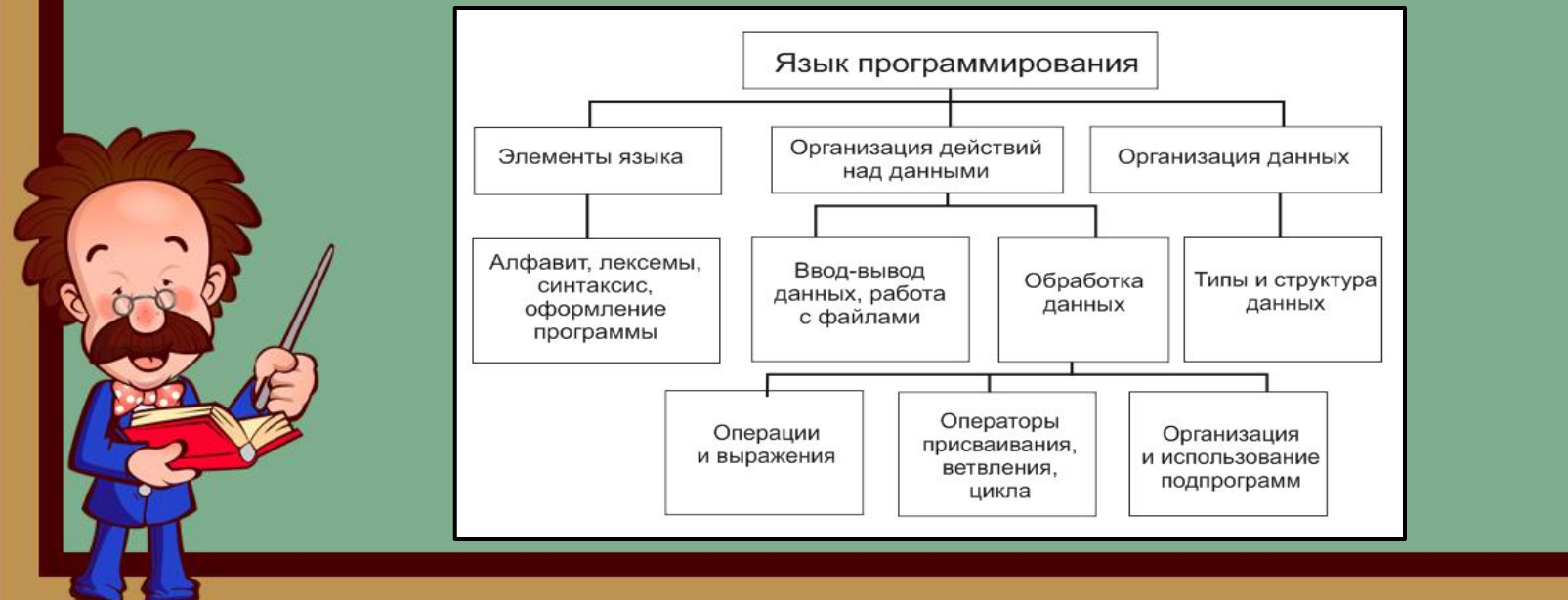

## **ЛЕКСИКА ЯЗЫКА ПРОГРАММИРОВАНИЯ PASCAL**

**Языком** называют совокупность символов, соглашений и правил, используемых для общения. Основой языка Pascal является алфавит.

**Алфавит**-совокупность допустимых в языке символов.

**Алфавит языка Turbo Pascal (TP) можно условно разбить на следующие группы:**

- символы, используемые в идентификаторах;
- разделители;
- специальные символы;
- зарезервированные слова

**ОБЩИЙ ВИД ПРОГРАММЫ НА ЯЗЫКЕ ПАСКАЛЬ:**

**PROGRAM** (имя программы); LABEL (список меток); CONST(список постоянных значений); TYPE(описание сложных типов данных); VAR(описание данных программы); **BEGIN**(начало программного блока) (алгоритм) **END.** (конец программы)

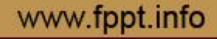

### **Пример. Программа, вычисляющая сумму двух чисел** PROGRAM EXAMPLE 1; **ACCELED ACCESS**  $\{3aToJOBOK TPOTPAMMBI\}$ **VAR X,Y,S:INTEGER;** {раздел описания переменных} **BEGIN BEGIN BEGIN (начало раздела операторов**)  **WRITELN ('ВВЕДИТЕ ДВА ЧИСЛА');** {вывод сообщения на экран} **READLN(X,Y); ACCELENGENT (ВВОД ДВУХ ЧИСЕЛ) S:= X+Y; S:= X+Y; S: SECULTER: SECULTER: SECULTER: SECULTER: SECULTER: SECULTER: SECULTER: SECULTER: SECULTER: SECULTER: SECULTER: SECULTER: SECULTER: SECULTER: SECULTER: SECULTER: S WRITELN('S=',S);** {вывод результата} **READLN; READLN**; **SEE ADLN**: **EXECUTE: EXECUTE: EXECUTE:**  $\{$  Задержка экрана} **END.** {окончание раздела операторов}

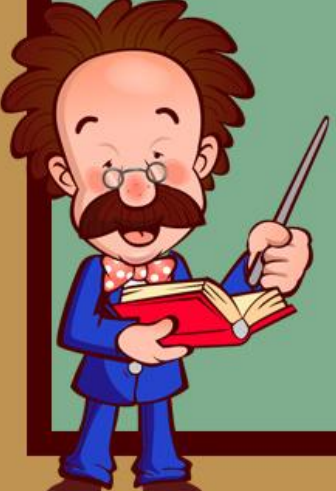

# **ТИПЫ ДАННЫХ**

**Типы данных –** множество допустимых значений и операций над ними. С типом величина связаны три свойства: форма внутреннего представления, множество принимаемых значений и множество допустимых операций.

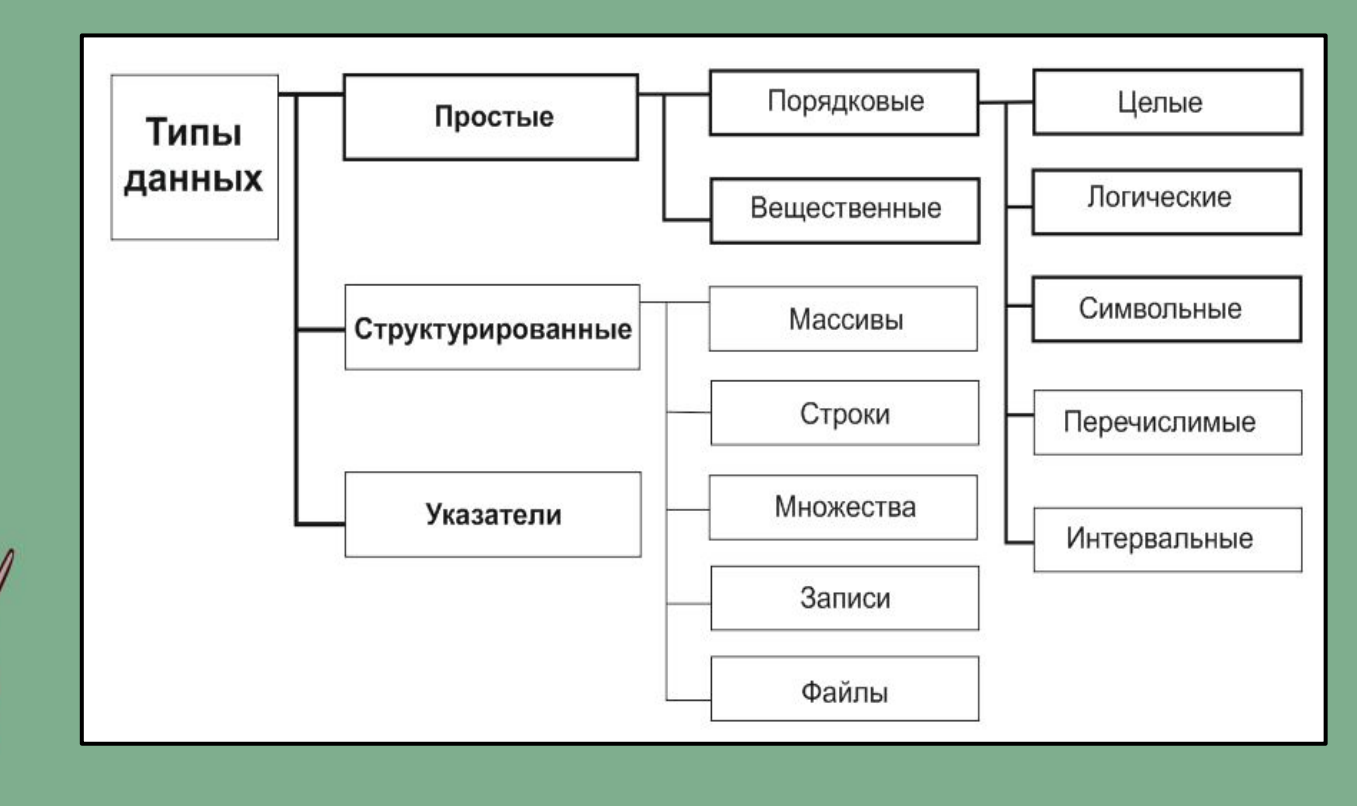

#### **деления.**

**MOD- получение остатка от целочисленного** 

**DIV- целочисленное деление;**

- 
- **" " вычитание;**
- 
- 
- 
- 
- 
- 
- 
- 
- **" \* " умножение;**
- 
- **"+" сложение;**
- 
- Над целыми типами определены такие операции:

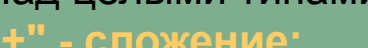

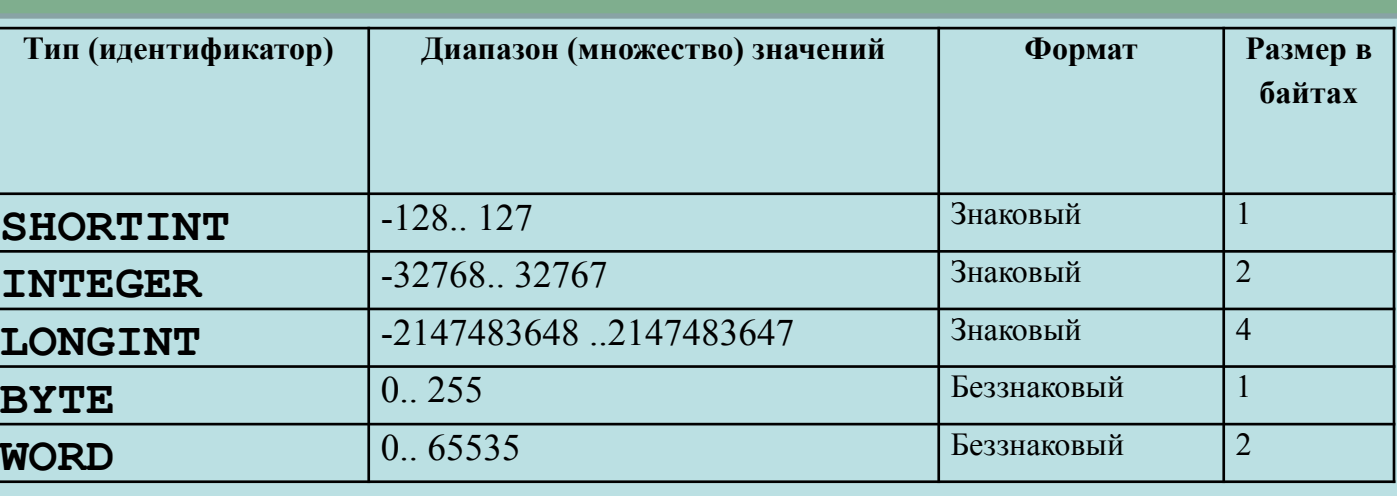

**ЦЕЛЫЕ ТИПЫ**

В TP имеется 5 стандартных типов целых чисел. Различаются они диапазоном,

наличием или отсутствием знака, а также размером занимаемой памяти.

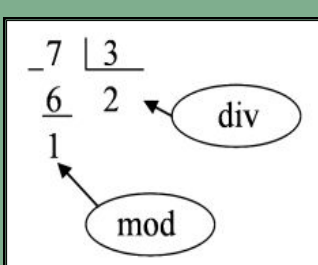

# **ВЕЩЕСТВЕННЫЕ ТИПЫ**

В TP имеется 5 стандартных типов вещественных чисел. Их характеристики приведены в таблице:

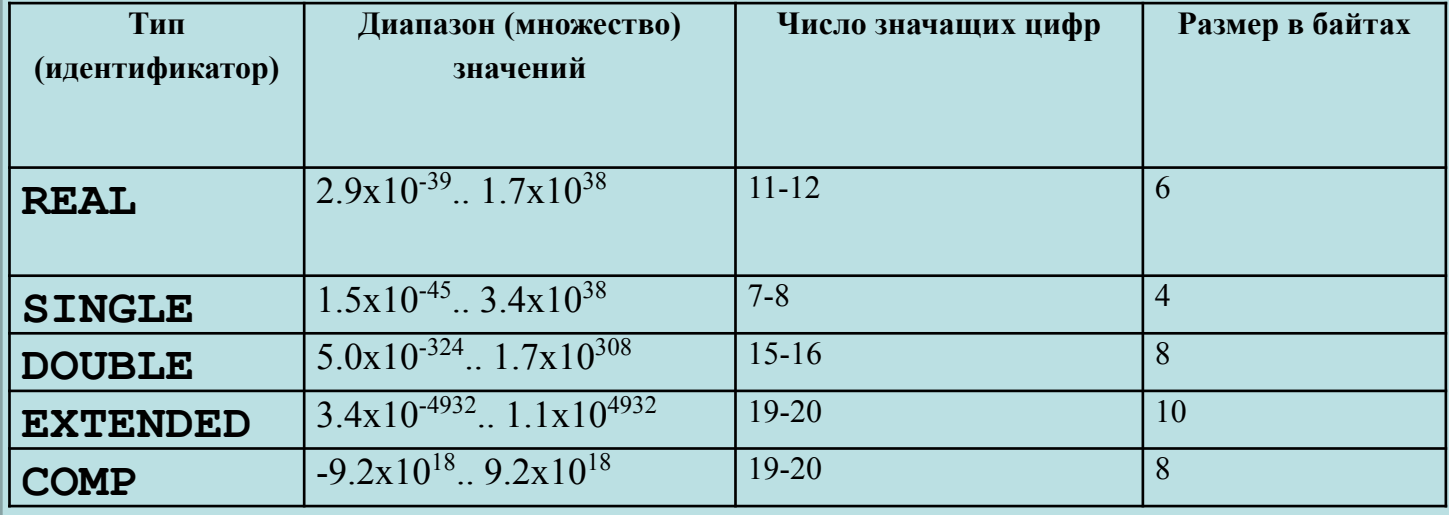

Над вещественными типами определены такие операции:

- **" + " сложение;**
- **" \* " умножение;**
- **" " вычитание;**
- **" / " деление только для типа REAL.**

**Логический тип.** Логический тип данных часто называют булевым по имени английского математика Д. Буля, создателя математической логики. В языке Турбо Паскаль имеются две логические константы TRUE (ПРАВДА) и FALSE (ЛОЖЬ). Логическая переменная принимает одно из этих значений и имеет тип **BOOLEAN**. Занимает в памяти 1 байт. Для сравнения данных предусмотрены следующие операции отношений: <, <=, =, <>, >, >=. А также существуют специфичные для этого типа логические операции **OR - или**; **AND - и**; **NOT - не**. При проверке некоторых условий результат операции может быть истинным или ложным.

**Символьный тип.** Символьный тип данных **CHAR** - это тип данных, элементами которого являются символы: буквы, цифры, знаки препинания и специальные символы. Каждому символу алфавита соответствует индивидуальный числовой код от 0 до 255. Занимает в памяти 1 байт. Символьная константа или символьная переменная - любой символ языка, заключённый в апострофы.

**Строковый тип.** Значением строковой величины типа **STRING** является строка переменной длины (быть может пустая). Строковая константа или строковая переменная представляет собой произвольную последовательность символов, заключенную в апострофы.

# **ОПИСАНИЕ КОНСТАНТ**

**Синтаксис описания констант:**

**CONST** ИмяКонстанты1 = Значение1; ИмяКонстанты2 = Значение2; или ИмяКонстанты = ЗначениеВыражения;

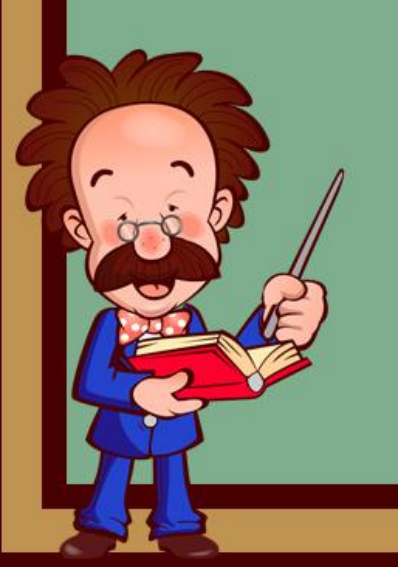

### **Примеры описания констант:**

#### **CONST**

 $Min = 0;$  {константа - целое число} Max = 100; {константа - целое число} e = 2.7; {константа - вещественное число} SpecChar = '\'; {константа - символ} HelpStr = 'Нажмите клавишу F1'; {константа - строка} OK = True; {логическая константа "истина"}

# **ОПИСАНИЕ ПЕРЕМЕННЫХ**

**Синтаксис описания переменных:**

### **VAR**

 ИмяПеременной1 : ИмяТипа1; ИмяПеременной2 : ИмяТипа2; Имя Переменной N : Конструкция Типа;

### **VAR**

ИмяПеременной1,ИмяПеременной2,ИмяПеременной3 : ИмяТипа;

Имя типа может быть именем стандартного типа языка или введенного программистом в предшествующем блоке описания типов TYPE. Однотипные переменные могут перечисляться через запятую перед объявлением их типа.

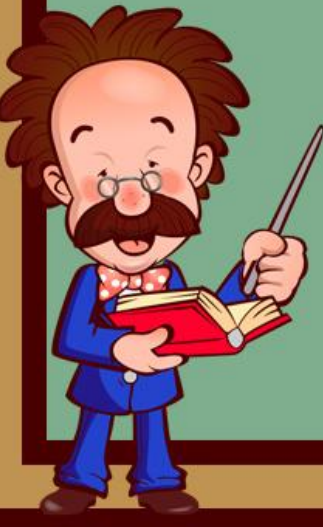

#### **Примеры описания переменных:**

- **VAR** X : Real; {вещественная переменная}
	- i, j, k : Integer; {три целочисленных переменных}
	- T : MyType; {переменная определенного ранее типа
		- MyType}
	- D : 1..10; {целочисленная переменная ограниченного типа}

## **ПРАВИЛА ЗАПИСИ СТАНДАРТНЫХ ФУНКЦИЙ И АРИФМЕТИЧЕСКИХ ВЫРАЖЕНИЙ**

В языке Паскаль существует ряд заранее разработанных подпрограммфункций, которые можно использовать как готовые объекты. Элементарные функции, такие как sin, cos, ln, квадратный корень и др. называются стандартными функциями.

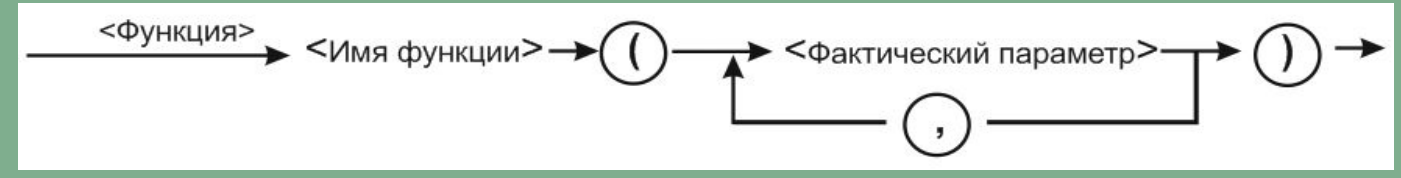

#### **Правила записи стандартных функций**

- 1. Имя функции записывается прописными буквами латинского алфавита. Имя состоит не более чем из шести букв.
- 2. Аргумент функции записывается в круглых скобках после имени функции.
- 3. Аргументом функции может быть константа, переменная или арифметическое выражение.
- 4. В тригометрических функциях синуса или косинуса аргумент может быть задан только в радианной мере. Если аргумент х дан в градусах, для перевода используется формула xπ/180.

**Выражения формируются из операндов, знаков операций и скобок, позволяющих устанавливать требуемый порядок выполнения действий**. Операндами могут служить переменные, константы и имена функций, типы которых должны соответствовать виду операции. Большинство операций в языке Паскаль являются бинарными, т.е. в них участвуют два операнда. Остальные операции называются унарными, поскольку выполняются над единственным операндом. Бинарные операции изображаются в традиционной алгебраической записи, например А+В. обозначение унарной операции всегда предшествует операнду, например -С (смена знака величины).

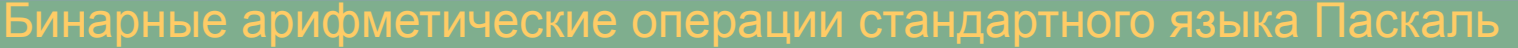

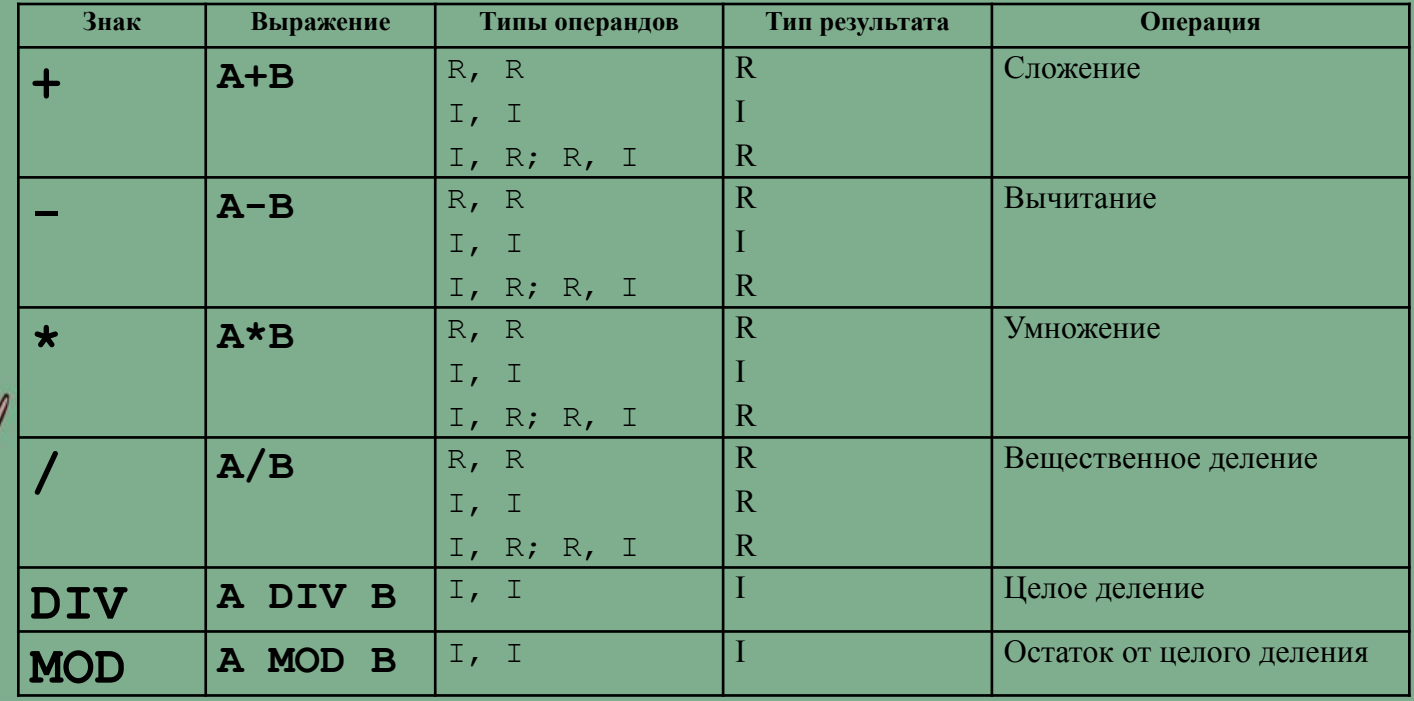

### **По функциональному признаку все множество операций в Паскале, можно разделить на шесть групп:**

- 1. арифметические операции
- 2. логические операции
- 3. операции сравнения (отношения)
- 4. строковая операция: «+» объединение;
- 5. операции над множествами: «+», «-», «\*»;
- 6. адресная операция @...

# **ПРАВИЛА ЗАПИСИ АРИФМЕТИЧЕСКИХ ВЫРАЖЕНИЙ**

- 1. Записывать все составные части выражений в одну строку. В выражениях двухэтажные и более, верхние и нижние индексы не допускаются.
- 2. Использовать скобки только одного типа круглые. В правильно записанном выражении число открывающихся скобок всегда должно равняться числу закрывающихся скобок.
- 3. Нельзя записывать подряд два знака арифметических операций.
- 4. Операции с более высоким приоритетом выполняют раньше операций с меньшим приоритетом.
- Несколько записанных подряд операций с одинаковым приоритетом выполняются последовательно слева направо.
- В Паскале нет операции или стандартной функции возведения числа в произвольную степень (a<sup>x</sup> := Exp(x\*Ln(a))

Не следует записывать выражения, не имеющие математического смысла, например: деление на нуль, логарифм отрицательного числа и т.п.

# **ПРАВИЛА ЗАПИСИ ЛОГИЧЕСКИХ ВЫРАЖЕНИЙ**

- 1. Логические выражения строятся из логических данных, логических операций и операций отношений.
- 2. В операциях отношения могут участвовать арифметические и логические выражения, а также символьные данные.
- 3. Результатом логического выражения является значение TRUE или FALSE.
- 4. В логическом выражении допускается использование только круглых скобок.
- 5. При наличие скобок сначала выполняются действия в скобках (в первую очередь в самых внутренних), а затем вне скобок.
- 6. В круглые скобки обязательно заключаются части выражения, стоящие слева и справа от логических операций **AND** и **OR**.